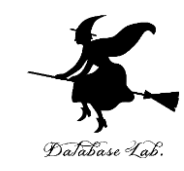

1

# st-1. 統計処理の概要

## (統計処理演習,スライド) https://www.kkaneko.jp/cc/st/index.html

金子邦彦

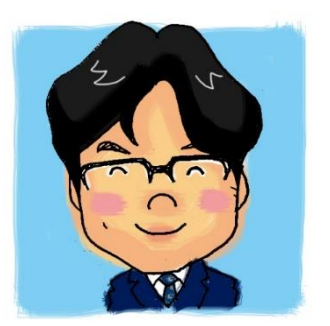

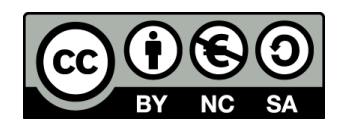

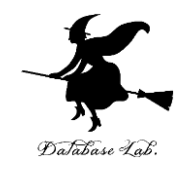

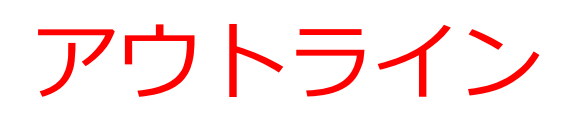

- 1 記述統計量
- 2 ヒストグラム
- 3 クロス集計表
- 4 検定

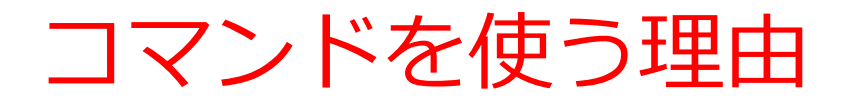

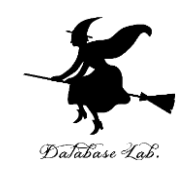

### • 記録が残り,再現が容易

## • なぜプログラミング?

## 統計処理手順のコマンドをファイルに記録.再実行 や確認が容易.※ コマンドは難しくは無い

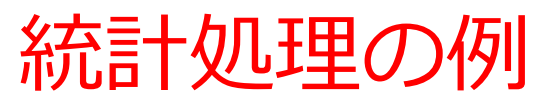

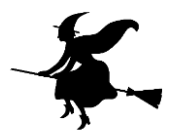

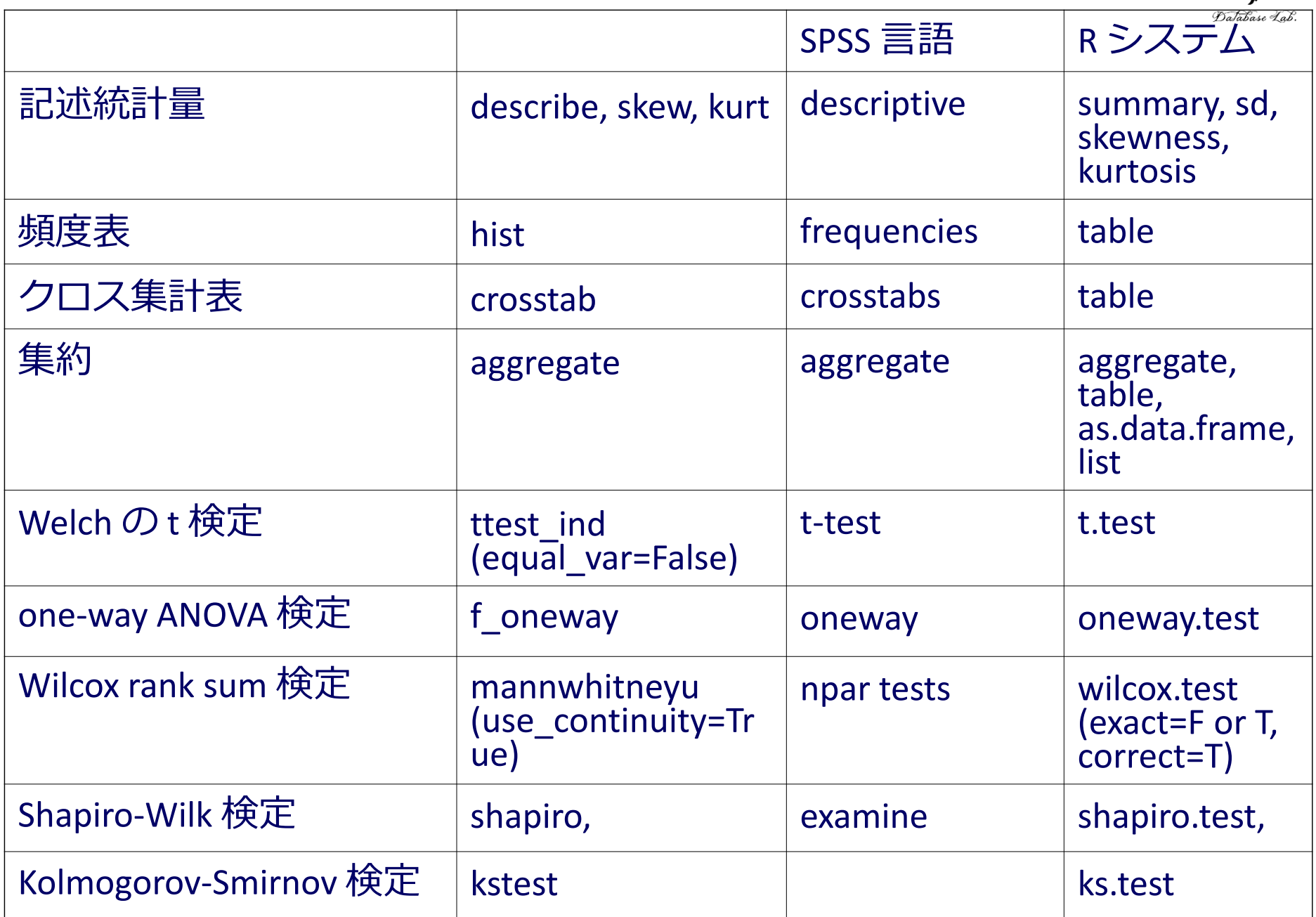

## 記述統計量の例

- 平均
- 中央値
- 四分位点
- 最小値・最大値
- 分散(分布の広がり)

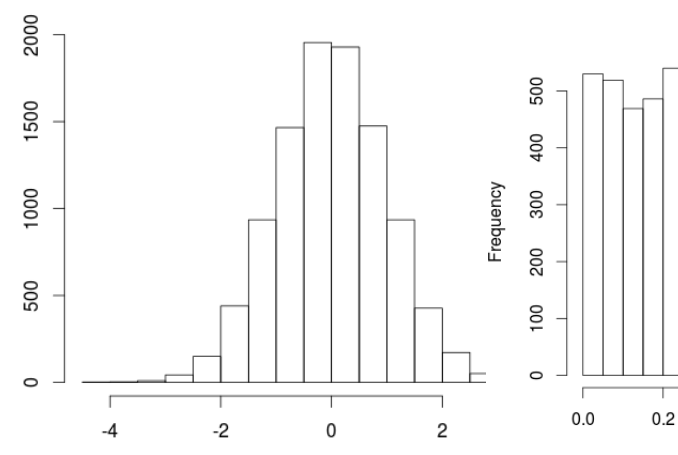

**Histogram of X** 

最小値

最大値

分散

歪度

尖度

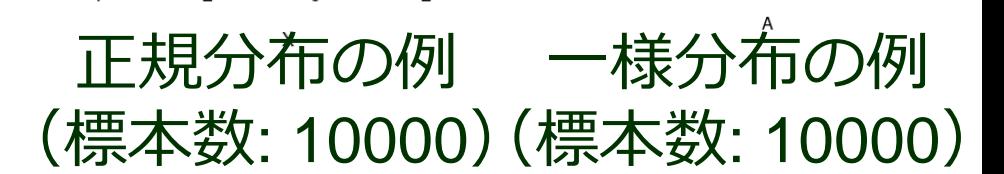

-0.000611

-0.659

0.683

-4.08

3.41

0.996

-0.001901

**-0.00342**

• 歪度(左右非対称の度合い) 0.00323 平均

requency

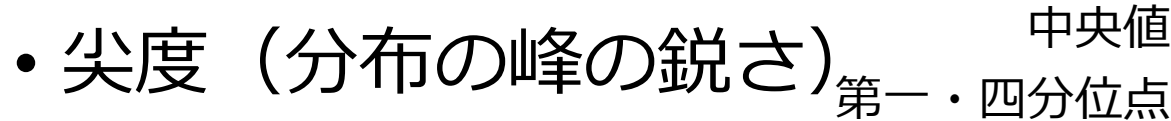

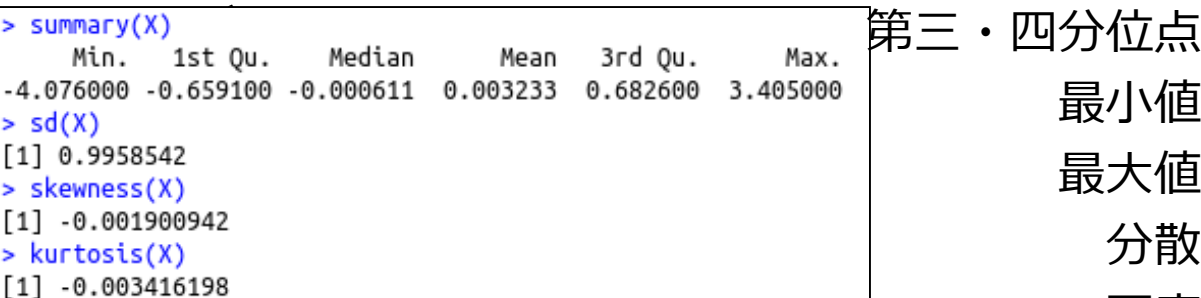

Rプログラムの例

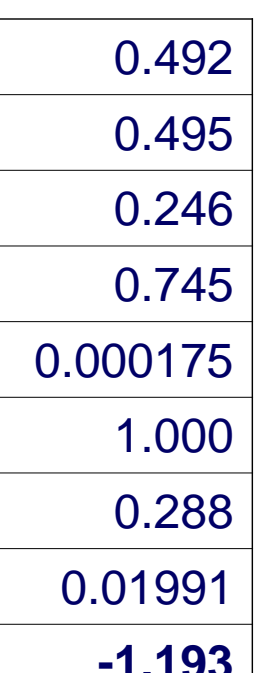

Histogram of A

 $0.4$ 

 $0.6$ 

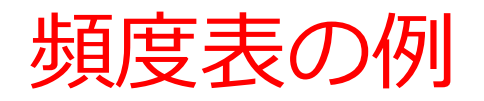

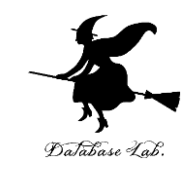

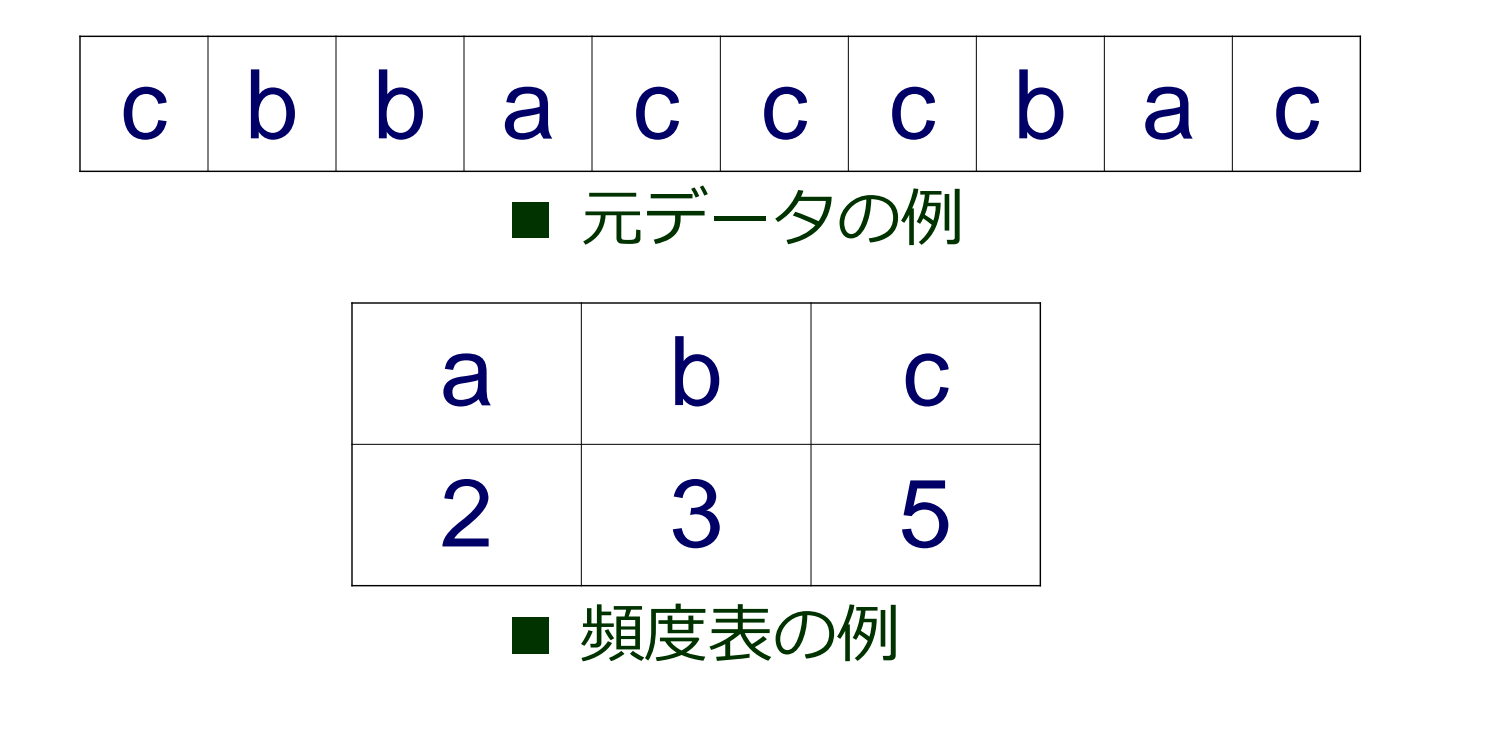

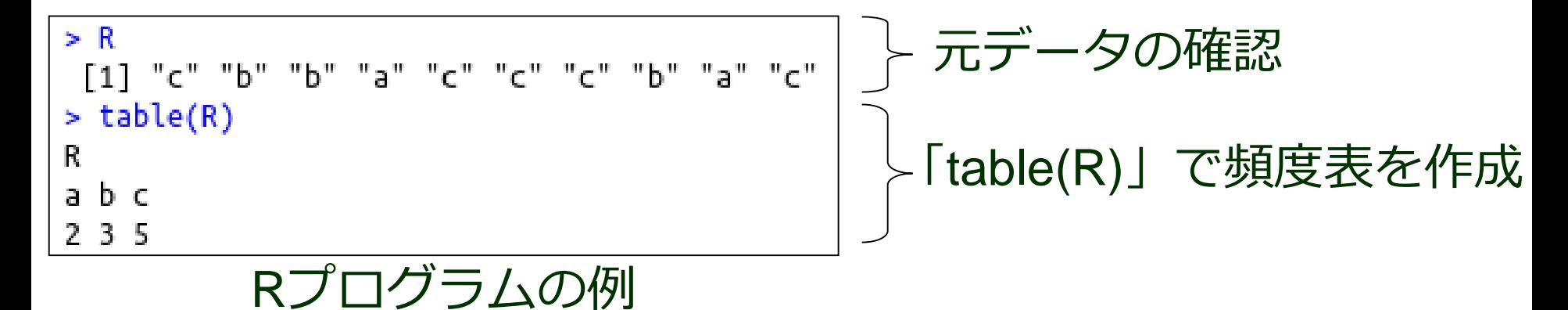

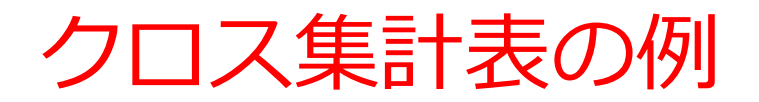

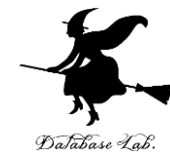

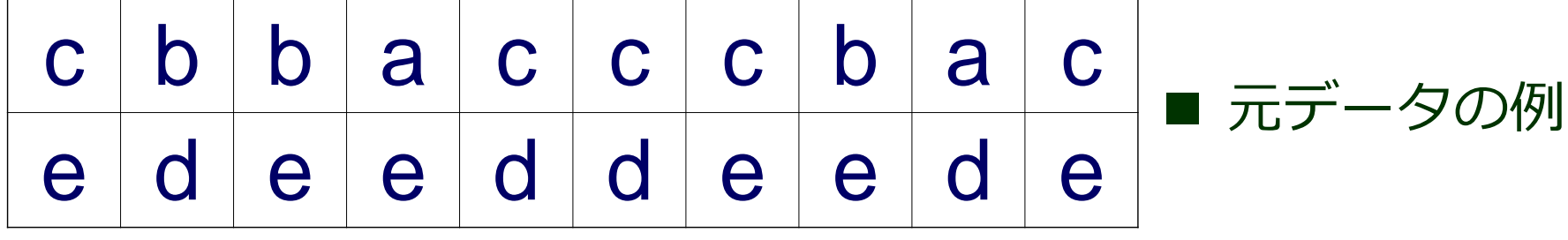

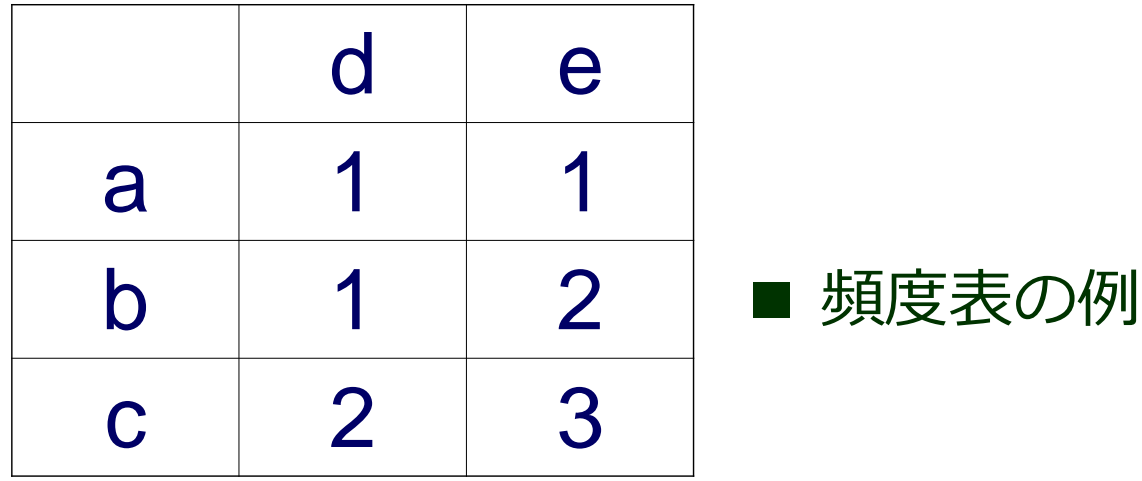

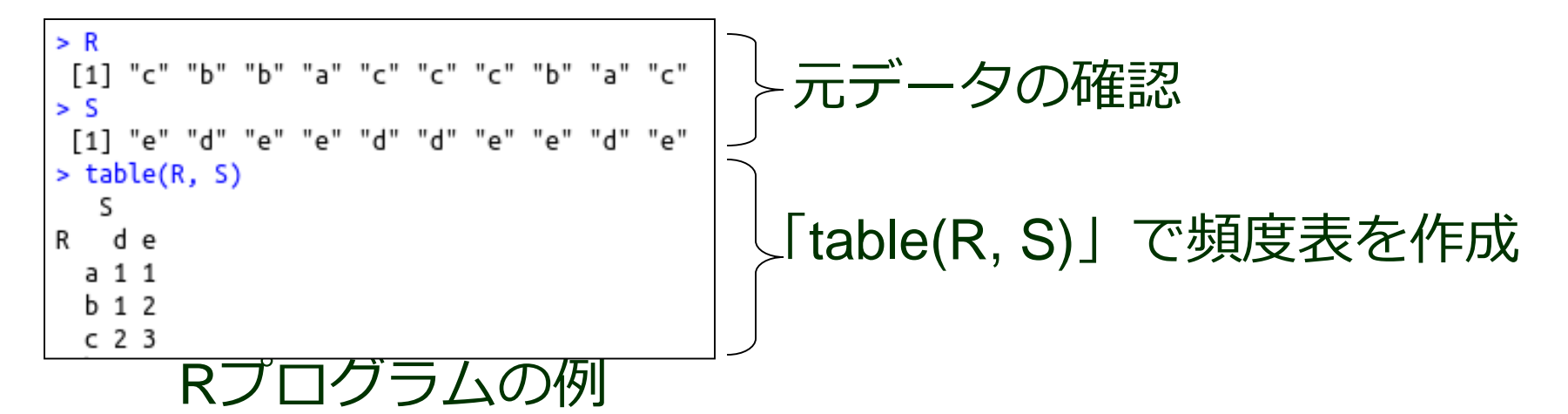

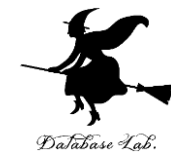

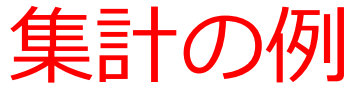

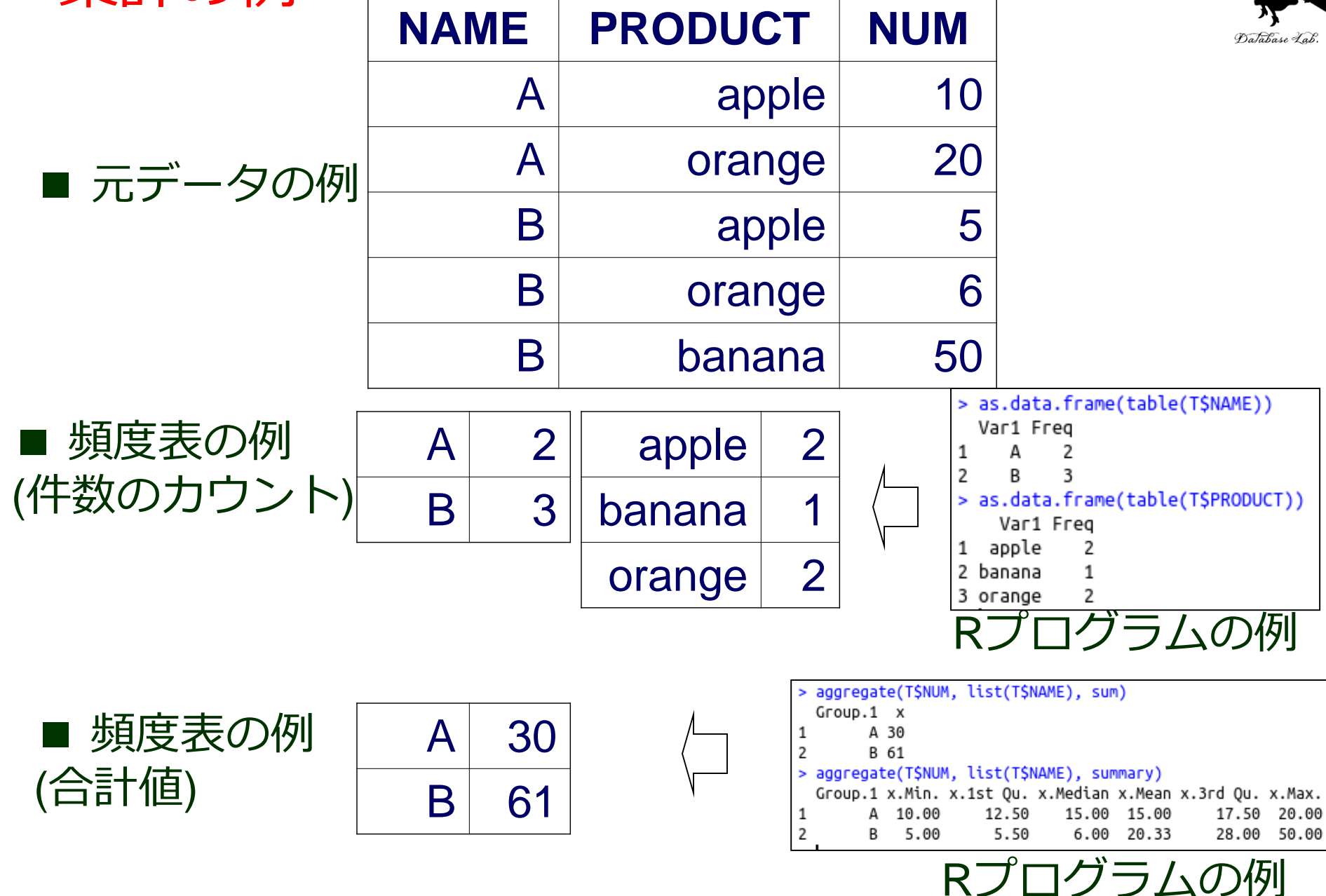

# t 検定の例 (1/2)

**Histogram of X** 

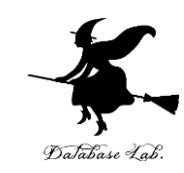

**Histogram of Y** 

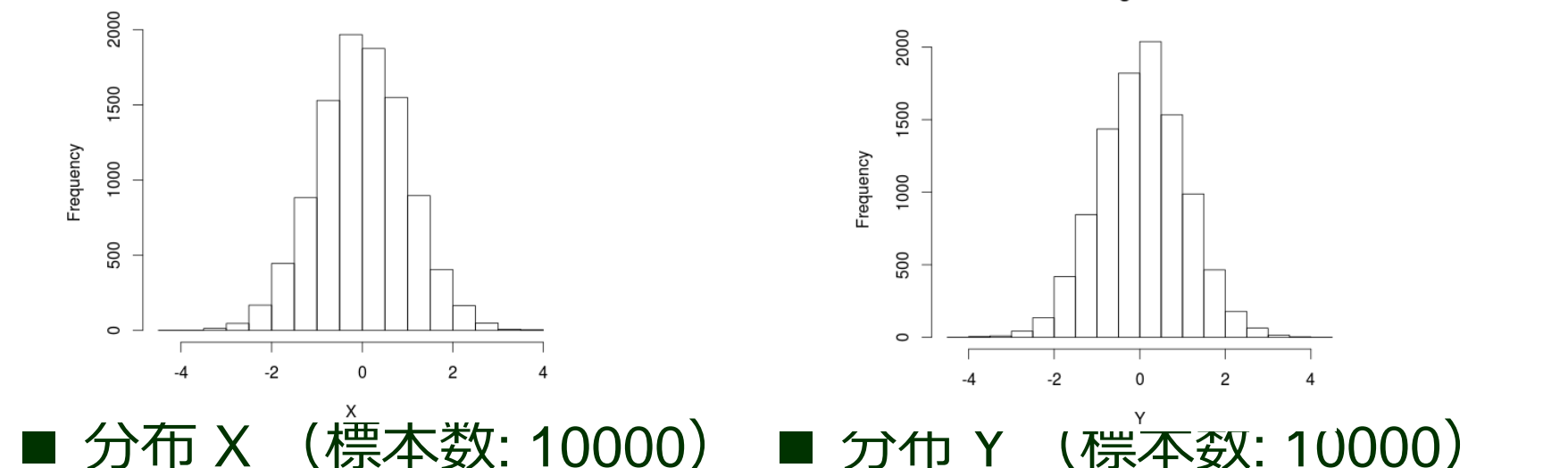

※ 平均0, 標準偏差1 になるように合成 ※ 平均0.05, 標準偏差1 になるように合成

帰無仮説:「分布X, Y の母集団の平均が等しい」 ⇒ t 検定により,「帰無仮説が成り立つ確率は 0.00048 % (=p値)」

> t.test(X, Y, var.equal=F)\$p.value 4.833646e-06

「t.test(X, Y, var.equal=F)\$p.value」 で t 検定

Rプログラムの例

#### t 検定の例 (2/2) Histogram of X

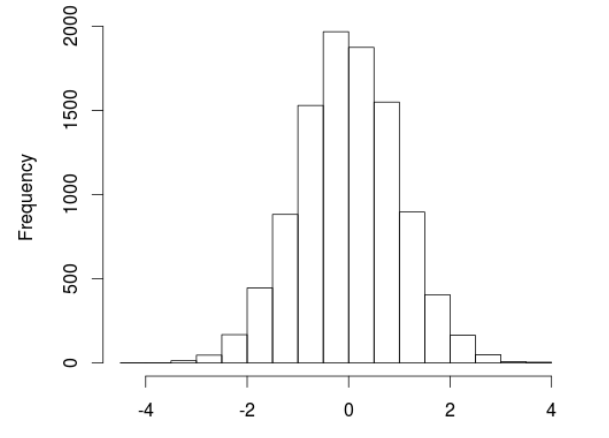

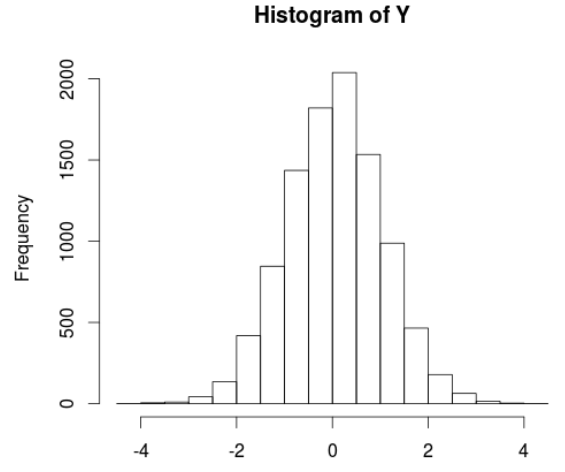

#### ■ 分布 X (標本数: 10000) ※ 平均0, 標準偏差1 になるように合成 ■ 分布 Y (標本数: 10000) ※ 平均を {0, 0.01, 0.02, 0.03, 0.04, 0.05},

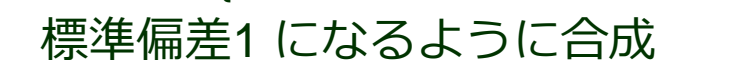

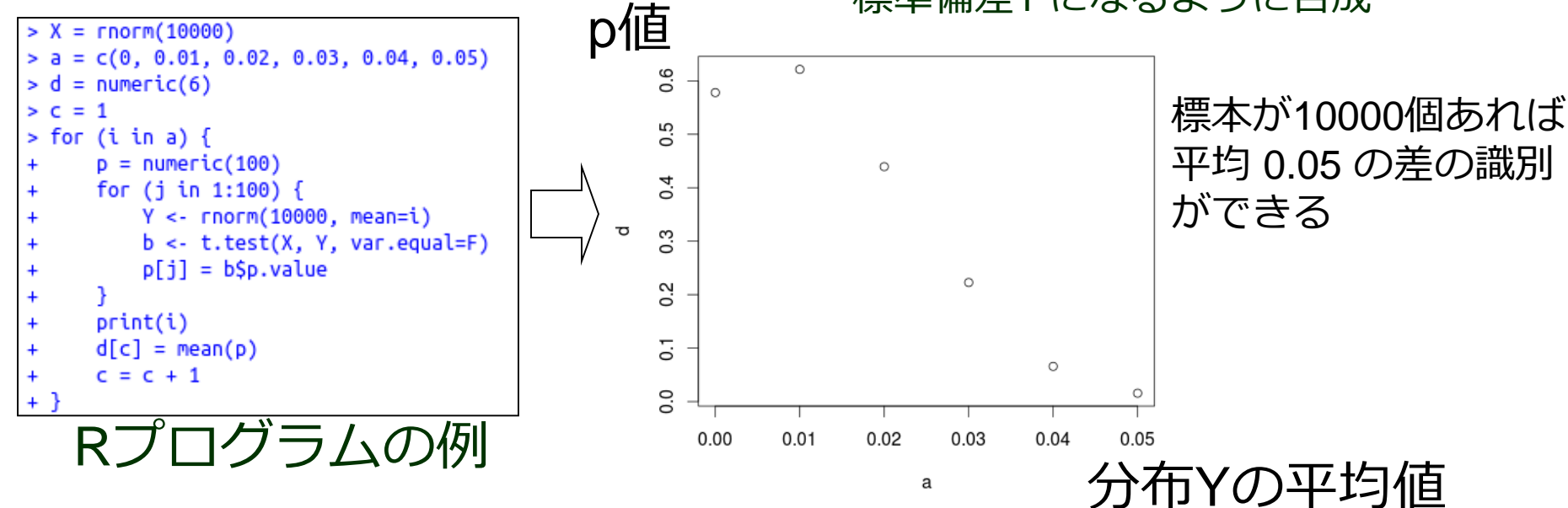

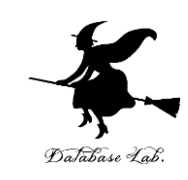

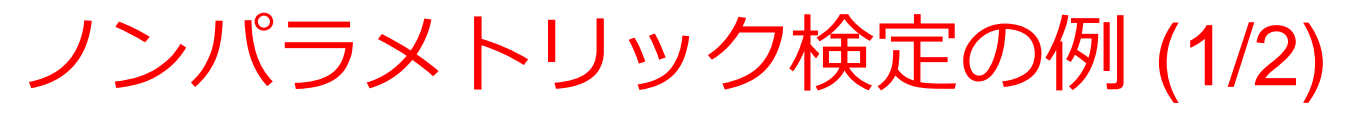

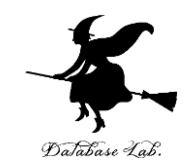

**Histogram of X** 

**Histogram of Y** 

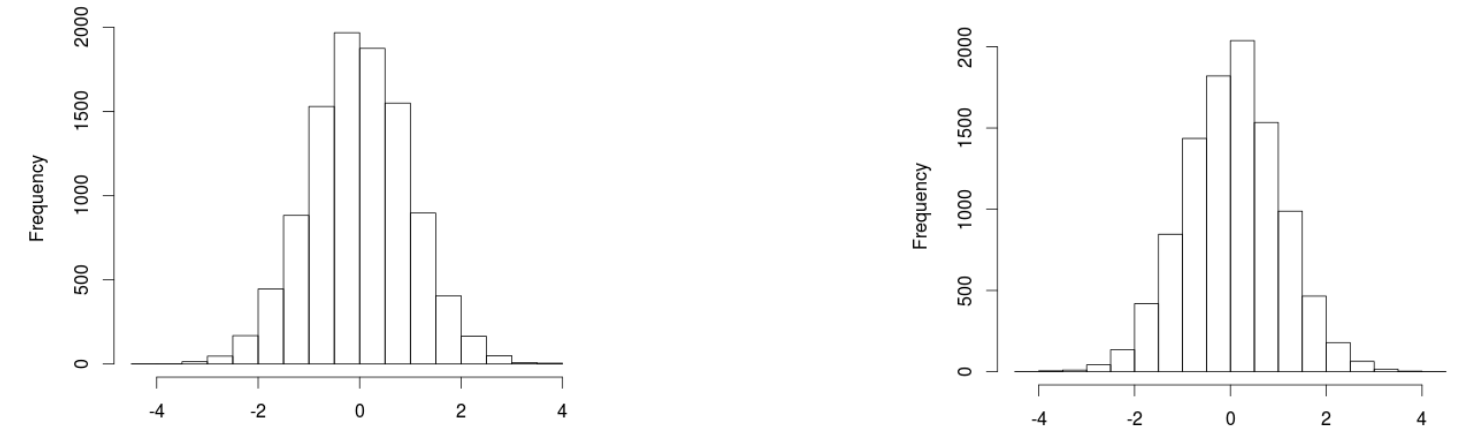

■ 分布 X (標本数: 10000) ※ 平均0, 標準偏差1 になるように合成 ※ 平均0.05, 標準偏差1 になるように合成■ 分布 Y (標本数: 10000)

帰無仮説:「分布X, Y の母集団の平均が等しい」 ⇒ t 検定により,「帰無仮説が成り立つ確率は 0.00054 % (=p値)」

> wilcox.test(X, Y, correct=F) Wilcoxon rank sum test data: X and Y  $W = 48142366$ , p-value = 5.361e-06 alternative hypothesis: true location shift is not equal to 0 Rプログラムの例

「wilcox.test(X, Y, correct=F)」 で検定 ノンパラメトリック |母集団が正規分布 だと仮定しない」

#### ノンパラメトリック検定の例 (2/2) Histogram of X

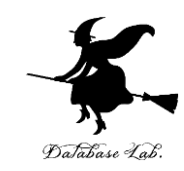

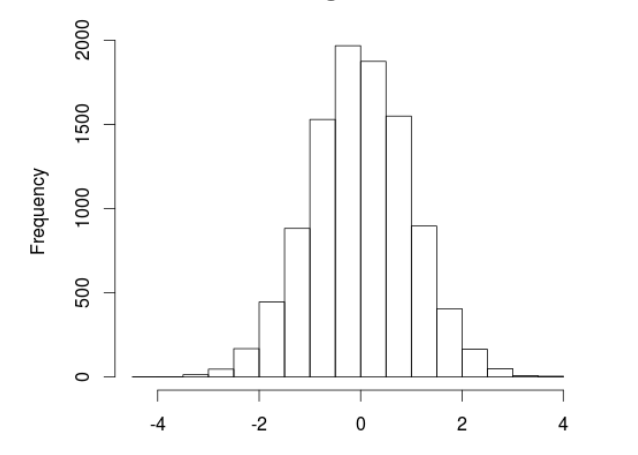

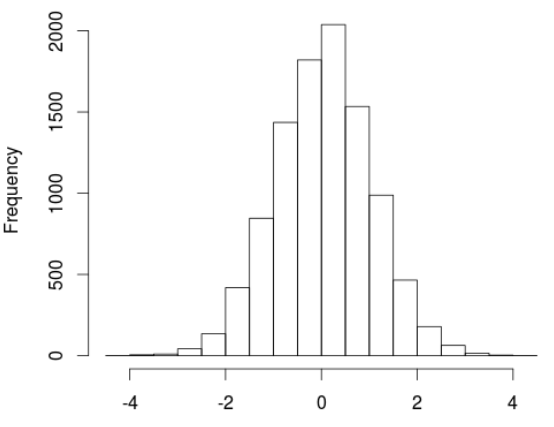

**Histogram of Y** 

■ 分布 X (標本数: 10000) ※ 平均0, 標準偏差1 になるように合成 ※ 平均を {0, 0.01, 0.02, 0.03, 0.04, 0.05}, ■ 分布 Y (標本数: 10000) 標準偏差1 になるように合成

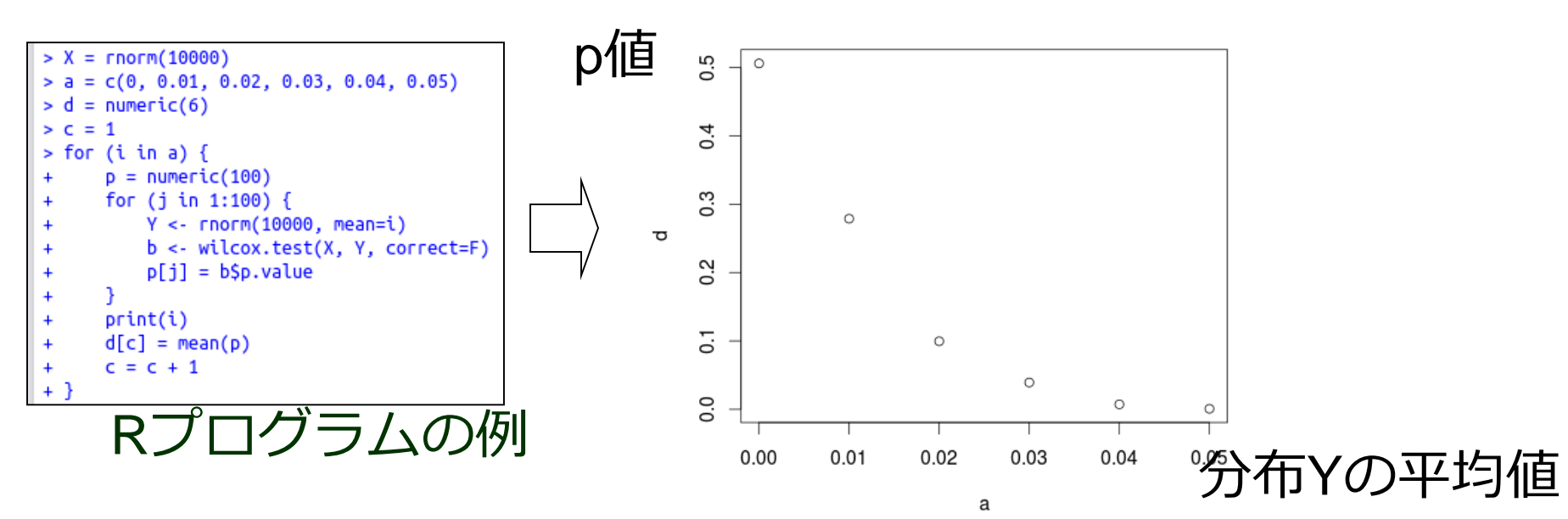

## 一次元分散配置に関する検定の例

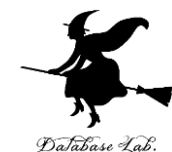

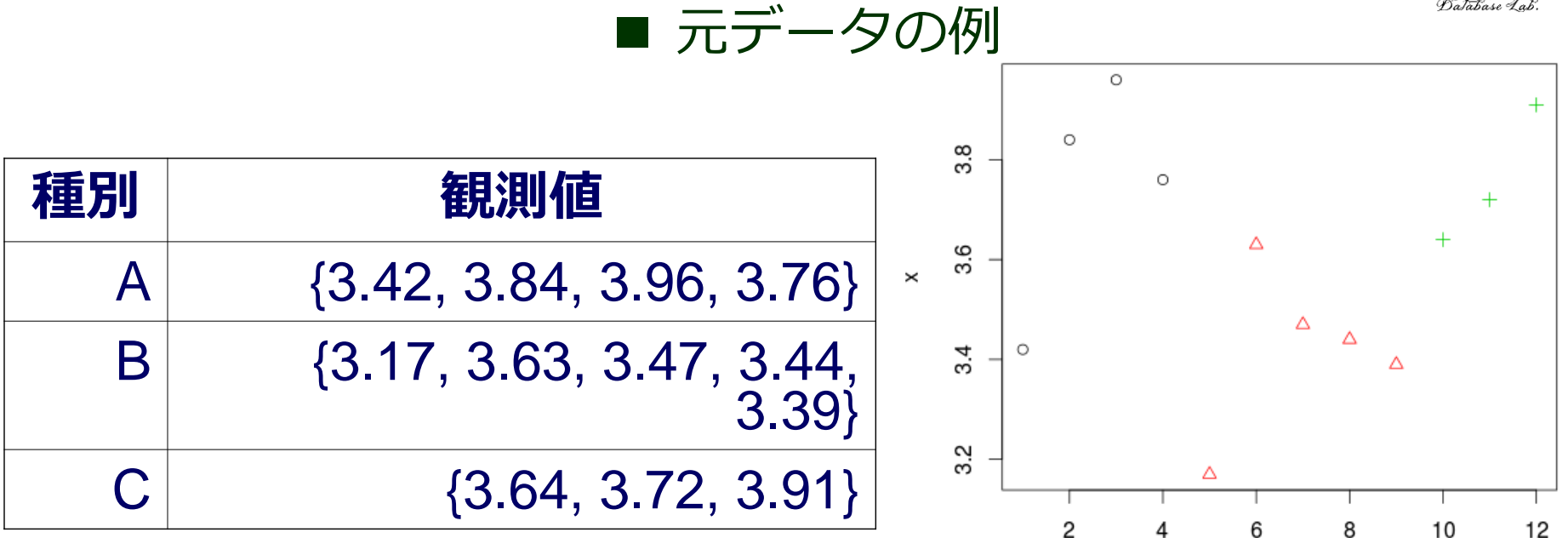

帰無仮説: 「分布A, B, C の母集団の平均が等しい」 ⇒ 検定により,「帰無仮説が成り立つ確率は 5.9 % (=p値)」

元データの確認  $> x < c$  (3.42, 3.84, 3.96, 3.76, 3.17, 3.63, 3.47, 3.44, 3.39, 3.64, 3.72, 3.91)  $> q \leftarrow c(1,1,1,1,2,2,2,2,2,3,3,3)$ > oneway.test( x ~ g, var.equal=F )\$p.value Foneway.test(x~g, var.equal=F)\$p.value  $[1] 0.05907792$ で検定 (A, B, C の等分散を仮定しない) Rプログラムの例 Wilcoxon の順位和検定の例

データの引用元: http://aoki2.si.gunma-u.ac.jp/lecture/Average/oneway-ANOVA.html

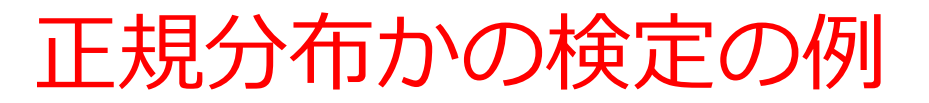

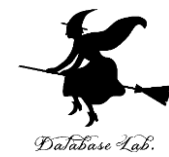

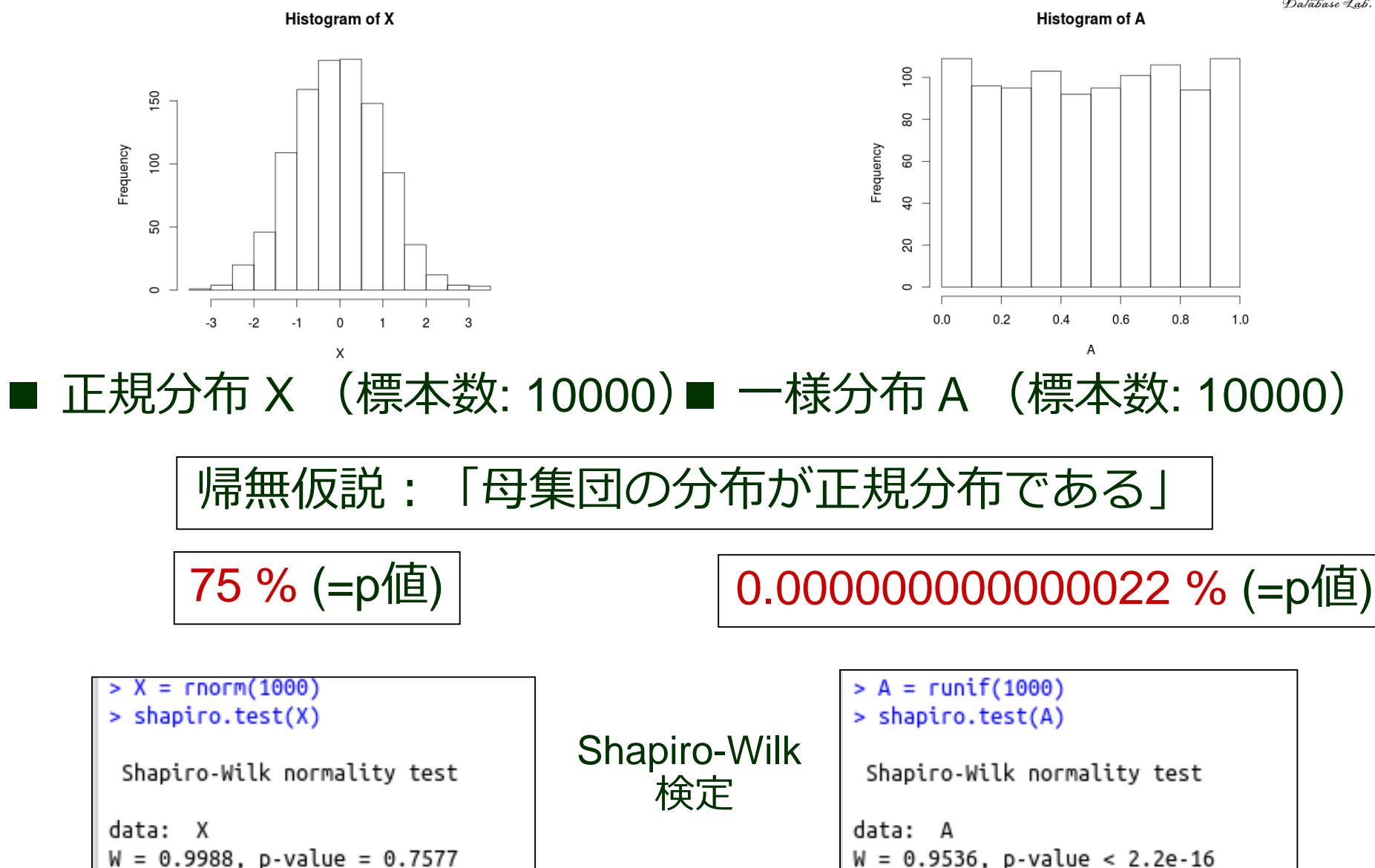

Rプログラムの例

1グラムの例